## **Formulaire d'inscription**

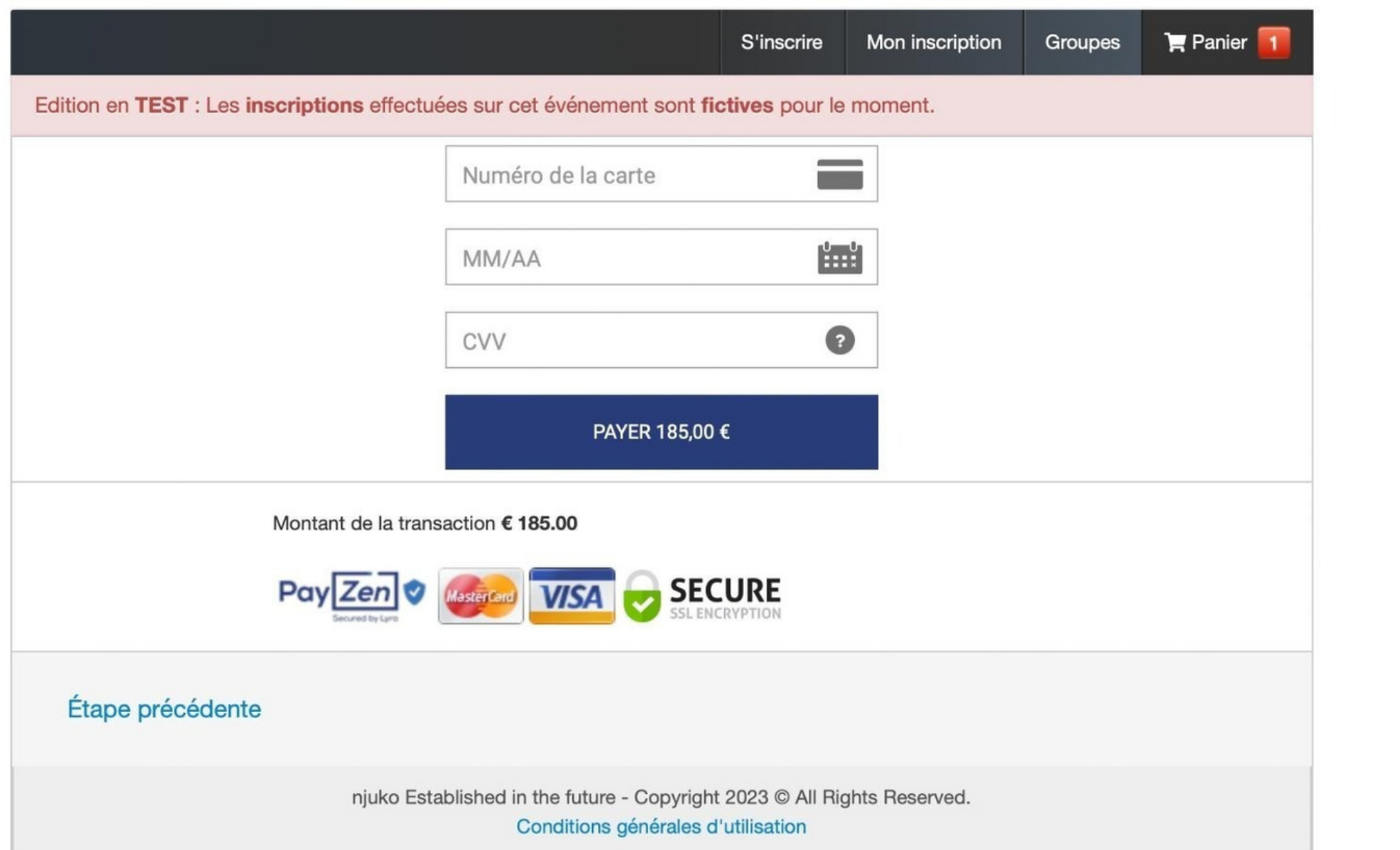

**Après avoir rempli le formulaire, la création de votre dossier se fait automatiquement lorsque vous atteignez l'étape "Paiement". Votre dossier sera validé une fois que le paiement sera réalisé. Rendez-vous en bas de page pour découvrir les différentes modalités de règlement.**